## **redmineorg-copy202205 - Vote #66023**

## **Add support for patronymics / middle names.**

2022/05/09 14:18 - Admin Redmine

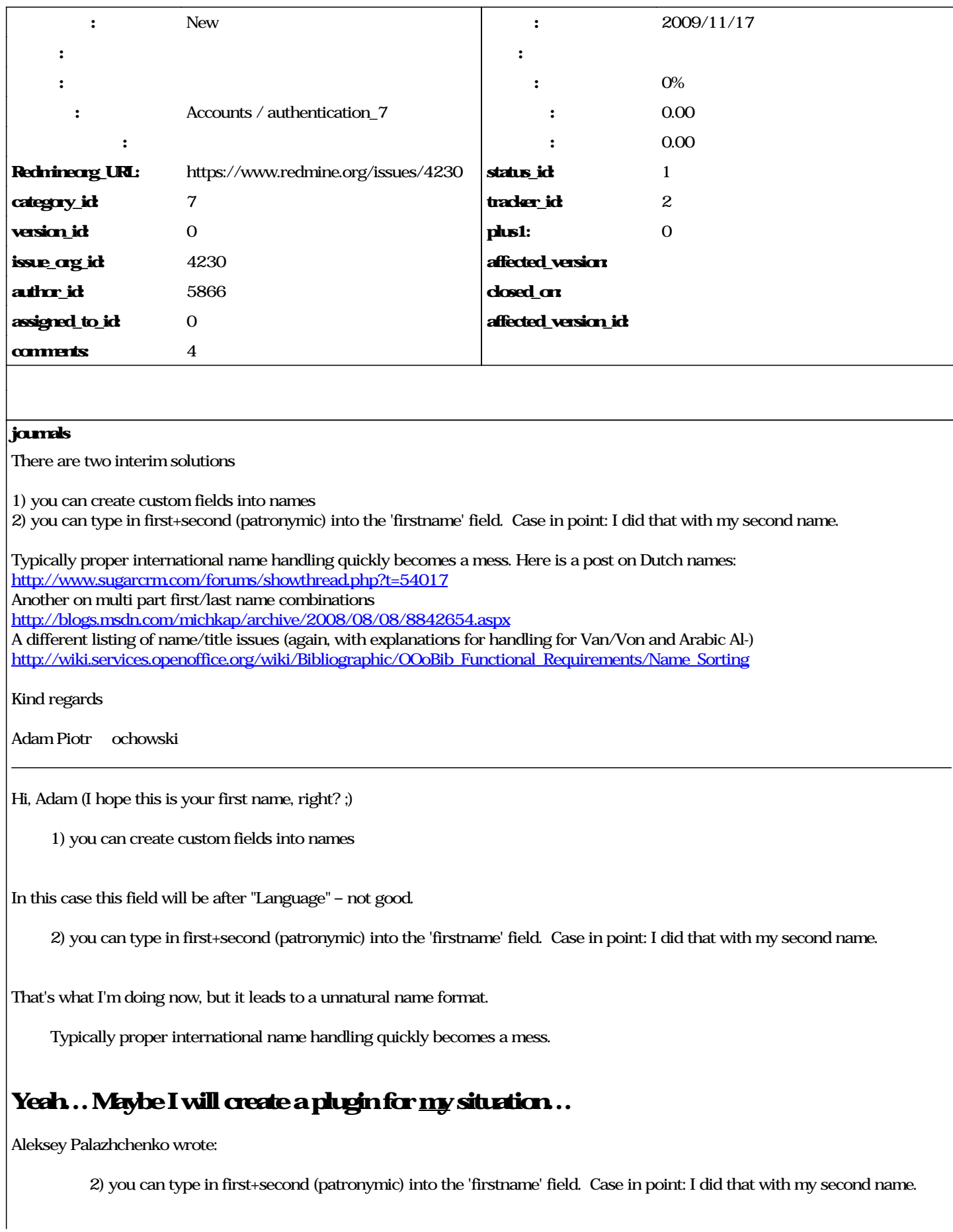

That's what I'm doing now, but it leads to a unnatural name format.

Head to Administration -> Settings -> General -> User display format. There you should be able to setup how the combination of firstname/lastname should be displayed. Maybe this way you can tweak it to display it more naturally?

Kind regards

**Adam Piotr Żochowski**

**SPAM REMOVED**

**#1 - 2022/05/10 17:24 - Admin Redmine**

*- カテゴリ を Accounts / authentication\_7 にセット*